## (19)中华人民共和国国家知识产权局

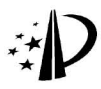

# (12) 发明专利

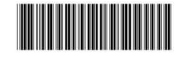

(10) 授权公告号 CN 101467798 B (45) 授权公告日 2011.08.17

(21) 申请号 200710308105.3

- (22) 申请日 2007. 12. 27
- (73) 专利权人 香港理工大学 地址 中国香港九龙红磡
- (72) 发明人 李曾慧平
- (74) 专利代理机构 隆天国际知识产权代理有限 公司 72003

代理人 郭晓东

 $(51)$  Int. Cl.

A41H 42/00 (2006, 01)

 $A61H$   $1$  /00 (2006, 01)

- (56) 对比文件
	- US 2004255360 A1.2004.12.23. 全文.
	- CN 1202097 A. 1998. 12. 16. 全文.
	- WO 9203998 A1.1992.03.19. 全文.

#### (54) 发明名称

一种智能压力衣的制造方法

(57) 摘要

101467798

K

一种智能压力衣的制造方法,包括:第一步 骤:测试合成弹力纤维布料的物理性能以选择合 成弹力纤维布料:第二步骤:测量患者的体形数 据,计算需要施加于患处的压力数值;第三步骤: 将所测得的体形数据输入计算机中,并利用所述 计算机中的绘图处理模块处理所述体形数据和 所述压力数值以生成智能压力衣的图案:第四步 骤:利用所述计算机控制绘图仪绘制压力衣图 纸;以及第五步骤:根据所述图纸利用所选择的 合成弹力纤维布料缝制所述智能压力衣。本发明 智能压力衣的制造方法制作出来的压力衣外观具 有美感,且透气性好穿着舒适,并缩短了整个的制 衣过程,同时所制作的压力衣在穿着一段时间后 变形量很小。

US 6936021 B1. 2005. 08. 30. 全文. 窦祖林等. 压力衣、压力垫的制作及应用. 中 国康复医学杂志 14 3.1999, 14(3), 124-127. 蒋伶俐,陈静苹. 抗疤痕压力衣制作及使用 体会. 中国康复6 4.1991, 6(4), 178-181.

宙杳吊 王小丽

权利要求书 1 页 说明书 3 页 附图 2 页

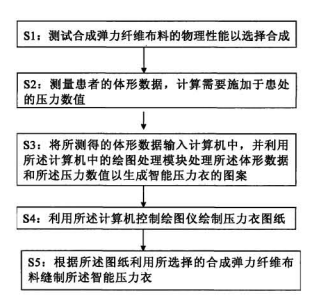

1. 一种智能压力衣的制造方法,包括:

第一步骤:测试合成弹力纤维布料的物理性能以选择合成弹力纤维布料:

第二步骤:测量患者的体形数据,计算需要施加干患处的压力数值:

第三步骤:将所测得的体形数据输入计算机中,并利用所述计算机中的绘图处理模块 处理所述体形数据和所述压力数值以生成智能压力衣的图案:

第四步骤:利用所述计算机控制绘图仪绘制压力衣图纸:以及

第五步骤:根据所述图纸利用所选择的合成弹力纤维布料缝制所述智能压力衣。

2. 根据权利要求1所述的智能压力衣的制造方法,其特征在于,在所述第五步骤中还 句括在所述合成弹力纤维布料上涂敷顺滑涂层的步骤。

3. 根据权利要求2所述的智能压力衣的制造方法,其中在所述第一步骤中通过测试所 述合成弹力纤维布料的透气性、染色牢度、洗涤后的尺寸改变程度、延伸率以及布料弹力减 小数值来选择合成弹力纤维布料。

4. 根据权利要求1、2或3所述的智能压力衣的制造方法,其特征在于,在所述第五步骤 后,还包括测量所述智能压力衣施加于患者体表的实际压力数值并根据需要在所述智能压 力衣的内侧增加填充物的步骤。

5. 根据权利要求4所述的智能压力衣的制造方法,其特征在于,所述填充物设置在患 者的体表凹面处。

6. 根据权利要求1、2或3所述的智能压力衣的制造方法,其特征在于,在所述第五步骤 中将所述智能压力衣缝制为手套、腿套、裤子或外套。

7. 根据权利要求1所述的智能压力衣的制造方法,其特征在于,在所述第一步骤中,所 选择的合成弹性压力纤维布料在制成智能压力衣使用一个月内施加于患者体表的压力减 小数值小干10%。

8. 根据权利要求 7 所述的智能压力衣的制造方法,其特征在于,在所述第五步骤后,还 包括测量所述智能压力衣施加于患者体表的实际压力数值并根据需要在所述智能压力衣 的内侧增加填充物的步骤。

 $\sqrt{2}$ 

## 一种智能压力衣的制造方法

#### 技术领域

[0001] 本发明涉及一种压力衣的制造方法。

### 背景技术

压力治疗是目前医学界公认的用于治疗增生性斑痕的有效的治疗手段之一。患者 [0002] 穿戴的压力衣向患者体表施加一定大小的压力,使疤痕组织的血管供血减少,导致患处局 部缺氧,从而可以抑制疤痕的生长。同时,压力还可以加速疤痕的重塑期,加快溶解疤痕纤 维,减少疤痕纤维细胞生长并加速疤痕排列正常化。临床试验证明,如果患者在早期每天穿 戴压力衣,治疗疤痕的效果比较理想。

[0003] 现有技术中的压力衣,主要是医疗部门的工作人员根据患者的体形数据利用合成 弹力纤维布料作为原料缝制压力衣。这种压力衣的制作方法存在以下的缺点:

[0004] 1. 所制作的压力衣诱气性不好,患者穿着不便和不舒适,如果是在夏天更有可能 使患者汗流浃背,有可能使患者无法完成整个疗程:

 $[0005]$ 2. 所制作的压力衣在穿着一段时间之后容易变形,导致施加于患者体表的压力不 能满足治疗的需要:以及

[0006] 3. 整个制衣过程繁琐、时间长,制作出来的压力衣外观缺乏美感。

#### 发明内容

[0007] 本发明的第一目的在于提供一种智能压力衣的制造方法,所述制造方法非常简便 且制造过程时间短。

本发明的第二目的在于提供一种智能压力衣的制造方法,所述制造方法制造出的  $[0008]$ 压力衣穿着舒适日不易变形。

为实现本发明的上述目的,本发明提供了一种智能压力衣的制造方法,包括:第一  $[0009]$ 步骤:测试合成弹力纤维布料的物理性能以选择合成弹力纤维布料:第二步骤:测量患者 的体形数据,计算需要施加于患处的压力数值;第三步骤:将所测得的体形数据输入计算 机中,并利用所述计算机中的绘图处理模块处理所述体形数据和所述压力数值以生成智能 压力衣的图案:第四步骤:利用所述计算机控制绘图仪绘制压力衣图纸:以及第五步骤:根 据所述图纸利用所选择的合成弹力纤维布料缝制所述智能压力衣。

[0010] 根据本发明的技术构思,在所述第五步骤中还包括在所述合成弹力纤维布料上涂 敷顺滑涂层的步骤。

根据本发明的技术构思,其中在所述第一步骤中通过测试所述合成弹力纤维布料  $[0011]$ 的透气性、染色牢度、洗涤后的尺寸改变程度、延伸率以及布料弹力减小数值来选择合成弹 力纤维布料。

根据本发明的技术构思,在所述第五步骤后,还包括测量所述智能压力衣施加于 [0012] 患者体表的实际压力数值并根据需要在所述智能压力衣的内侧增加填充物的步骤。 [0013] 根据本发明的技术构思,所述填充物设置在患者的体表凹面处。

3

 $[0014]$ 根据本发明的技术构思,在所述第五步骤中将所述智能压力衣缝制为手套、腿套、 裤子或外套。

[0015] 根据本发明的技术构思,在所述第一步骤中,所选择的合成弹性压力纤维布料在 制成智能压力衣使用一个月内施加于患者体表的压力减小数值小干10%。

 $[0016]$ 与现有技术相比,本发明智能压力衣的制造方法制作出来的压力衣外观具有美 感,且透气性好穿着舒适,并缩短了整个的制衣过程,同时所制作的压力衣在穿着一段时间 之后变形量很小。

 $[0017]$ 附图说明

 $[0018]$ 图 1 为本发明智能压力衣的制造方法第一优选实施例的流程图 .以及

图 2 为本发明智能压力衣的制造方法第二优选实施例的流程图。 [0019]

[0020] 具体实施方式

 $[0021]$ 为了讲一步说明本发明的原理和结构,现结合附图对本发明的优选实施例讲行详 细说明,然而所述实施例仅为提供说明与解释之用,不能用来限制本发明的专利保护范围。

 $[0022]$ 如图 1 所示,根据本发明第一优选实施例的智能压力衣的制造方法,包括步骤 S1、 步骤 S2、步骤 S3、步骤 S4 和步骤 S5 等五个基本步骤。

步骤 S1: 测试合成弹力纤维布料的物理性能以选择合成弹力纤维布料。  $[0023]$ 

步骤 S2: 测量患者的体形数据, 计算需要施加于患处的压力数值。操作者可以利  $[0024]$ 用各种现有技术中的辅助设备来收集患者的体形数据,并根据体形数据和治疗的要求计算 出需要施加干患者疤痕处的压力数值。

S3: 将所测得的体形数据输入计算机中,并利用所述计算机中的绘图处理模块处  $[0025]$ 理所述体形数据和所述压力数值以生成智能压力衣的图案。计算机中的绘图处理模块预先 储存有智能压力衣图案生成程序,可以自动处理所输入的体形数据和压力数值,并根据处 理结果自动生成符合要求的智能压力衣的图案。

步骤 S4: 利用所述计算机控制绘图仪绘制压力衣图纸。在计算机已经自动生成智  $[0026]$ 能压力衣的图案之后,计算机控制与计算机连接的绘图仪,使绘图仪绘制出智能压力衣的 图纸。

 $[0027]$ 步骤 S5: 根据所述图纸利用所选择的合成弹力纤维布料缝制所述智能压力衣。

为了减少智能压力衣与患者体表之间的摩擦,提高穿着的舒适度,在步骤 S5 中, [0028] 可以在合成弹力纤维布料上涂敷顺滑涂层。

[0029] 在步骤 S1 中可以通过测试所述合成弹力纤维布料的透气性、染色牢度、洗涤后的 尺寸改变程度、延伸率以及布料弹力减小数值来洗择合成弹力纤维布料。

其中,为了确保施加于患者斑痕部位的压力基本上恒定,所选择的合成弹性压力 [0030] 纤维布料在制成智能压力衣使用一个月内施加于患者体表的压力减小数值小于10%。

如图 2 所示, 如图 1 所示, 根据本发明第二优选实施例的智能压力衣的制造方法,  $[0031]$ 包括步骤 S1、步骤 S2、步骤 S3、步骤 S4、步骤 S5 和步骤 S6 等六个基本步骤。

[0032] 与第一优选实施例相比, 第二优选实施例在步骤 S5 之后还有一个调整智能压力 衣的 S6 步骤。

根据 S6 步骤, 为了完善治疗效果, 可以在患者穿戴本发明的智能压力衣后检测施 [0033] 加于患者体表的实际压力数值,并根据所检测得的实际压力数值根据需要在所述智能压力

 $\overline{4}$ 

衣的内侧增加填充物。

[0034] 上述的填充物优选设置在患者体表凹面处。这是因为体表凹面处有凹陷,凹陷处 的压力可能会小于治疗的压力数值,所以需要在体表凹面处增加填充物,通过填充物向体 表的凹面处传递智能压力衣的压力。

根据需要,在步骤 S5 中将本发明的智能压力衣缝制为手套、腿套、裤子或外套等 [0035] 衣物。

本发明的智能压力衣可以用于治疗烧伤后的增生性疤痕、静脉曲张、深静脉血栓、  $[0036]$ 整形外科处理以及乳房切除后的处理等领域中。

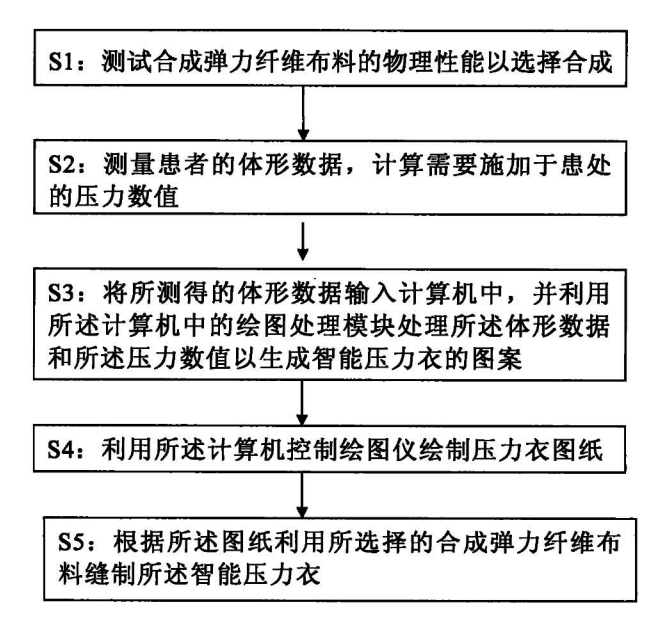

图 1

 $\,$  6  $\,$ 

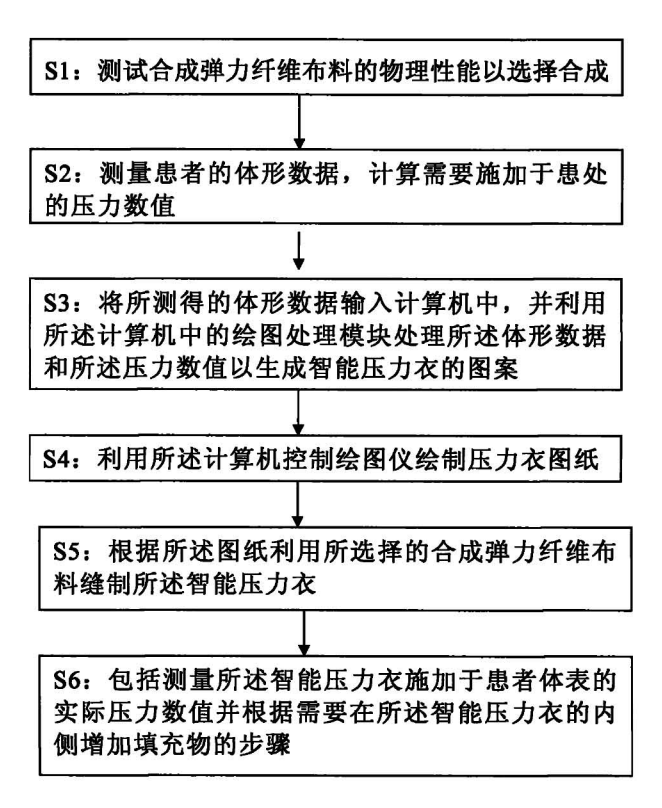

图 2

 $\overline{7}$